# **Foreman - Feature #5793**

# **rake task to create versioned tarball or gem**

05/19/2014 02:14 PM - Dominic Cleal

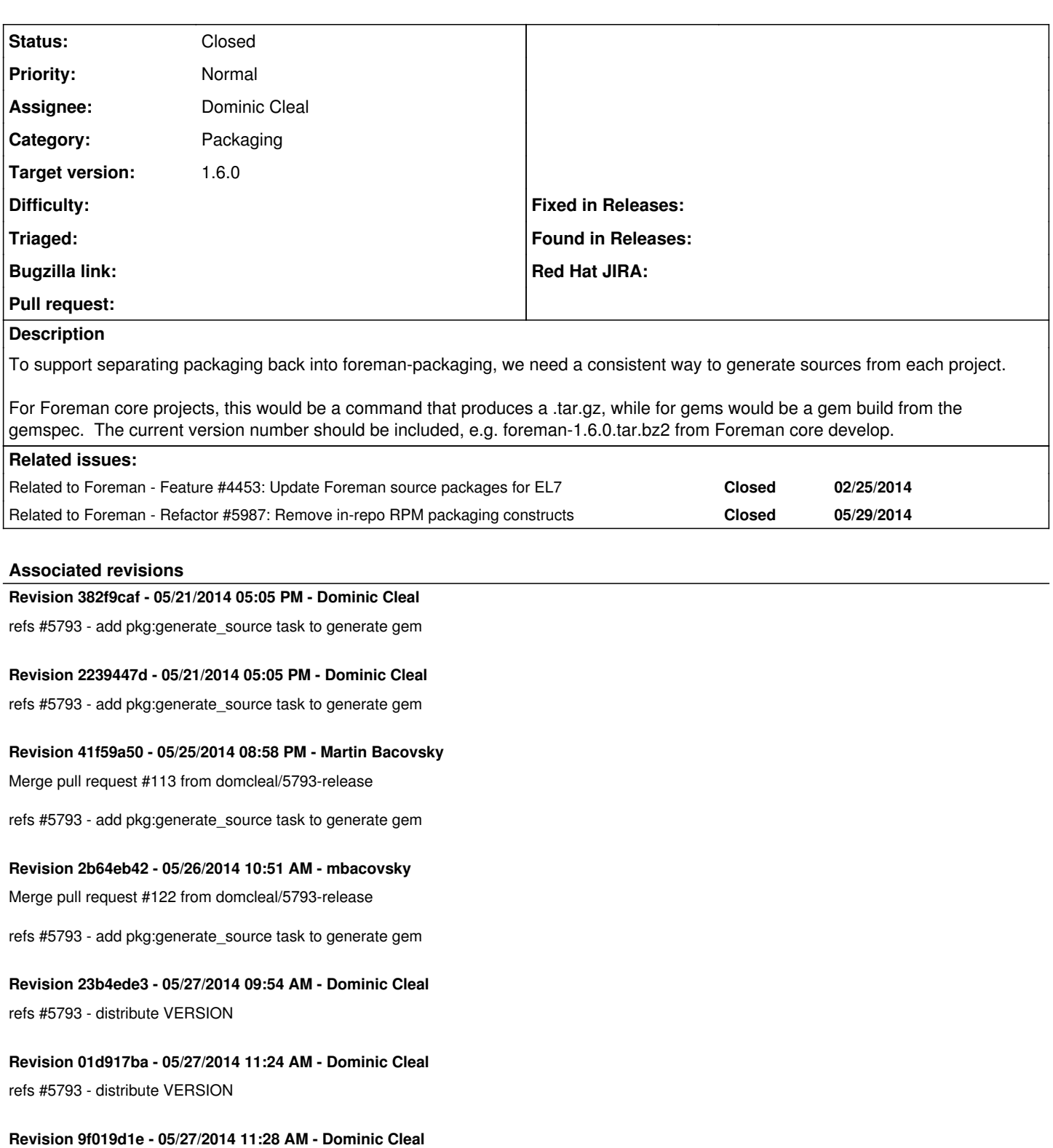

refs #5793 - add pkg:generate\_source rake task to create tar.bz2

**Revision daeb2439 - 05/29/2014 10:10 AM - Dominic Cleal** refs #5793 - add pkg:generate\_source rake task to create tar.bz2

**Revision a0407237 - 05/29/2014 10:12 AM - Dominic Cleal** refs #5793 - add pkg:generate\_source rake task to create tar.bz2

## **Revision d1dfed0c - 05/29/2014 02:10 PM - Dominic Cleal**

fixes #5793 - add pkg:generate source rake task to create tar.bz2

#### **History**

#### **#1 - 05/19/2014 02:15 PM - Dominic Cleal**

*- Related to Feature #4453: Update Foreman source packages for EL7 added*

#### **#2 - 05/19/2014 04:06 PM - Dominic Cleal**

- <https://github.com/theforeman/foreman/pull/1485/files>
- <https://github.com/theforeman/smart-proxy/pull/159>
- <https://github.com/theforeman/foreman-installer/pull/118>
- <https://github.com/theforeman/foreman-selinux/pull/19>
- <https://github.com/theforeman/hammer-cli/pull/113>
- <https://github.com/theforeman/hammer-cli-foreman/pull/122>

### **#3 - 05/28/2014 12:40 PM - Dominic Cleal**

- *Status changed from Assigned to Ready For Testing*
- *translation missing: en.field\_release set to 10*

### **#4 - 05/29/2014 02:31 PM - Dominic Cleal**

- *Status changed from Ready For Testing to Closed*
- *% Done changed from 0 to 100*

Applied in changeset [d1dfed0c5f10ecc71480522634a4e5774adb11ba.](https://projects.theforeman.org/projects/foreman/repository/foreman/revisions/d1dfed0c5f10ecc71480522634a4e5774adb11ba)

## **#5 - 05/29/2014 04:03 PM - Dominic Cleal**

*- Related to Refactor #5987: Remove in-repo RPM packaging constructs added*